# **Windows 8 OS Image**

**Abdul Salam,Zafar Gilani,Salman Ul Haq**

 **Exploring Windows 8 For Dummies** Galen Gruman,2012-12-06 Get up to speed on Windows 8! Exploring Windows 8 For Dummies packs 168 pages of magazine-style articles, lavish illustrations, and great tips into an eye-catching publication that shows you how to use the new Windows 8 operating system from start to finish. Explore new features, like the touchscreen-style interface, a big change from the classic Windows look and feel. Ideal for the reader who is already familiar with the Windows operating system, but just needs the basics on the move to Windows 8, you'll also discover new apps, new ways to handle traditional tasks, and much more. Helps readers get up to speed quickly and get the most out of the new Windows 8 operating system Breaks down Windows 8 features and functions into a series of magazine-style spreads that offer full-color illustrations and step-by-step instruction Offers a value-priced helping hand to readers who want the basics of Windows 8 Covers new Windows 8 features, getting e-mail and getting online, organizing pictures, exploring the app market, networking, printing, troubleshooting, and more Explore Windows 8 and enjoy the ride with this fun and unique new guide.

 Introducing Windows 8 Jerry Honeycutt,2012 Introduces Windows 8, including new features and capabilities, and offers scenario-based insights on planning, implementing, and maintaining the operating system.

 My Windows 8 Katherine Murray,2013 Step-by-step instructions with callouts to Windows 8 that show you exactly what to do. Help when you run into Windows 8 problems or limitations. Tips and Notes to help you get the most from Windows 8. Full-color, step-by-step tasks walk you through getting and keeping Windows 8 working just the way you want. Learn how to Quickly master Windows 8's fluid, colorful interface--and leave yesterday's Windows behind! Get super-productive fast with the latest touch and mouse techniques Tweak your Start screen to get easy access to tasks you do every day Get up-to-this-instant information with Live Tiles Browse the web with the sleek, streamlined Internet Explorer 10 Use Windows 8's great built-in apps and get more at the new Windows Store Secure your computer with custom Lock screens, picture passwords, PIN logons, and location privacy Copy, move, and share files through the revamped File Explorer View, organize, and share all your photos on your PC, photo sites, and favorite social media accounts Work with Windows 7 programs through the Windows 8 desktop Keep your files safely backed up and Windows 8 safely updated Improve computer performance with Windows 8's updated system tools Stream media and share files easily with your PCs, your Xbox 360, tablets, and phones

 **Building Windows 8 Apps with JavaScript** Chris Sells,Brandon Satrom,Don Box,2012-12-27 Building Windows 8 Apps with JavaScript is the definitive guide for every experienced developer who wants to create, ship, and profit from Windows 8 apps built with HTML5 and JavaScript. Written by Chris Sells, former Visual Studio Principal Program Manager who led the team that built Microsoft's official Windows 8 JavaScript app templates, and Brandon Satrom, expert web/mobile developer, this book covers every facet of development with Microsoft's new JavaScript framework and WinRT. The authors guide you through building full-featured Windows Store apps that merge the best aspects of desktop, web, and mobile apps into a single user and developer experience. You'll learn how to leverage the full power of the Windows 8 platform and integrate services ranging from client-side state to offline storage. Leveraging these techniques, you can deliver information to users faster, more clearly, and more concisely, on whatever devices they prefer. Through complete example projects, Building Windows 8 Apps with JavaScript covers Understanding powerful new improvements in Windows 8 developer experience Using Windows 8's more flexible binding to update the UI as underlying data changes Creating layouts and typography that fit Windows 8 style and leverage its advantages Working with audio, video, captured media, animation, and HTML5 graphics Making your app "connectable" with PlayTo Integrating WinJS navigation services to improve UI control Maintaining app states built up over time, and sharing them across devices Writing highly responsive async apps Supporting true-touch metaphors and interactions, location data, and sensors Designing apps for the Windows 8 design language Extending JavaScript code to integrate existing C/C++ code or to access Windows capabilities that WinRT doesn't expose Discovering best practices for monetizing Windows Store apps All of the downloadable examples can be created and run with Microsoft's free Visual Studio 2012 Express for Windows 8, which includes all you need to build, package, and deploy your Windows Store apps.

 **My Windows 8 Consumer Preview** Katherine Murray,2012-04-09 This book gives you a first look at the exciting new features in Windows 8 Consumer Preview, the beta version of the operating system Microsoft released to the public on February 29, 2012. Chances are good that you've already heard about the flashy new Metro style of the Windows 8 interface. The new look may be the biggest news item you've been hearing about, but the changes in Windows 8 go far beyond the surface design changes. Windows 8 is a new program from the ground up, meaning that the experience it offers you will be much different from any version of Windows you've used before. Windows 8 is fast and fluid, bringing you the updates you need quickly, while providing reliable access to the programs and files you depend on as you go about your daily tasks. Whether you are sharing photos, checking your social media accounts, designing a presentation, or listening to your favorite podcast, Windows 8 gives you the means to move through your tasks smoothly in any order or combination you choose. Some folks welcome this kind of new energy in technology; others aren't so sure a complete makeover is a good idea. Whichever camp you find yourself in, this book will help you learn more about what you can expect from Windows 8. Some of the biggest changes we'll discuss in this book include: Navigating the new Start screen, customizing Start screen colors, and displaying your favorite apps as you want them to appear Using live tiles to get the latest information for your favorite apps Using touch and mouse-based techniques to personalize your Windows 8 experience and work with files, folders, and more Enhancing the security of your system by changing your Lock Screen, adding a picture password, and creating a PIN logon Learning to work fluidly with open apps, cycling through open apps, docking apps, and closing or suspending apps you no longer need Using the Refresh and Reset tools to give your computer a fresh start if you're having computer problems Shopping for apps in the Windows Store, installing apps on your computer, and adding ratings and reviews to let other shoppers know what you think Browsing with the sleek and streamlined Internet Explorer 10 Windows 8 Visual Quick Tips Paul McFedries,2012-09-07 Easy-in, easy-out format covers all the bells and whistles of Windows 8 If you want to learn how to work smarter and faster in Microsoft's Windows 8 operating system, this easy-to-use, compact guide delivers the goods. Designed for visual learners, it features short explanations and full-color screen shots on almost every page, and it's packed with timesaving tips and helpful productivity tricks. From enhancing performance and managing digital content to setting up security and much more, this handy guide will help you get more out of Windows 8. Uses full-color screen shots and short, step-by-step instructions to help visual learners become more proficient with Windows 8 Covers the basics as well as innovative ideas and tricks to help you get more done in less time Explores customizing Windows 8, managing digital content, maintaining privacy and security, enhancing operating system performance, and more From the basics to beyond,

*3*

Windows 8 Visual Quick Tips will help you get everyday tasks done quickly and easily, and get more out of Windows 8.

 *Building Windows 8 Apps with C# and XAML* Jeremy Likness,2012-10-25 "Jeremy builds real apps for real customers. That's why I can heartily recommend this book. Go out and write some great apps...and keep this book handy." —From the Foreword by Jeff Prosise Build Exceptionally Immersive and Responsive Touch-Based Windows Store Apps for Windows 8 with C# and XAML This is the first practical guide to building breakthrough applications for Windows 8 from project templates through publication to the new Windows Store. Microsoft "MVP of the Year" Jeremy Likness helps you combine your existing developer skills with new Visual Studio 2012 tools and best practices to create apps that are intuitive and innovative. His guidance and insight will help you dive into Windows 8 development—and gain a powerful competitive advantage for years to come. Likness illuminates the entire apps lifecycle, from planning and Model-View-View Model (MVVM) based design through coding, testing, packaging, and deployment. He covers both business and consumer apps, showing how Windows 8/WinRT development builds upon and contrasts with older WPF and Silverlight approaches. Using carefully crafted downloadable code examples and sample projects, Likness shows how to make the most of new platform features, including integrated social networking, search, contracts, charms, and tiles. Throughout, he addresses crucial development challenges that have only been discussed on MSDN, blog posts, and Twitter feeds-and never with this depth and clarity before. Coverage includes • Mastering real-world Windows 8 development for all devices and form factors • Understanding the new WinRT framework and the unique characteristics of Windows 8 apps • Designing apps that are faster, more responsive, do more with less, and maximize battery life • Creating exceptionally fluid interfaces with VS 2012 templates, builtin animations, and XAML • Building apps that respond consistently to multiple forms of input, including complex touch manipulations • Using contracts and charms to expose services or enable users to do so • Providing information to users through Live Tiles even when your app isn't running • Connecting your app seamlessly to multiple data sources, including social networks and cloud storage • Syndicating rich, network-based content • Using Model-View-ViewModel (MVVM) • Securing Windows 8 apps through authentication and authorization • Efficiently testing, debugging, packaging, and deploying apps

 Windows 8.1: Out of the Box Mike Halsey,2013-10-18 Get a real feel for Windows 8.1 with a wealth of tips in this step-by-step guide. After using Windows 7 or XP, learning Microsoft's latest operating system takes some adjustment. Never fear. Windows expert Mike Halsey starts with the basics and then takes you through the trickier parts of Microsoft's latest operating system. You'll quickly learn how to make the most of Windows 8 for work and entertainment, whether you use a touchscreen tablet, a laptop, or a PC with a keyboard and mouse. Easily navigate the intuitive Windows 8.1 interface Use email and the Internet—and keep your family safe Share files online or with other devices in your home Download and use all kinds of of apps and programs Watch movies and listen to music Import, view, and edit your own photos and videos Learn how to use extra hardware and older software Get expert tips to keep your computer running smoothly Discover cool stuff that makes computer use really easy

 Windows 8.1 Bible Jim Boyce,Jeffrey R. Shapiro,Rob Tidrow,2014-02-10 Windows 8.1 coverage that goes above and beyond all competitors? Serving as an evolutionary update to Windows 8, Windows 8.1 provides critical changes to parts of Windows 8, such as greater customization of the interface and boot operations, return of a 'start button' that reveals apps, greater integration between the two interfaces, and updates to apps. Weighing in at nearly 1000 pages, Windows 8.1 Bible provides deeper Windows insight than any other book on the market. It's valuable for both professionals needing a guide to the nooks and crannies of Windows and regular users wanting a wide breadth of information. Shows you how to get started and discusses security and updates, personalizing Windows 8.1, and going beyond the basic desktop Highlights ways to manage your content and install and remove programs Discusses printing, faxing, and scanning; enjoying and sharing pictures, movies, and music; and performance tuning Windows 8.1 Bible leaves no stone unturned when examining this important Windows update.

 *Windows 8 Secrets* Paul Thurrott,Rafael Rivera,2012-08-28 Tips, tricks, treats, and secrets revealed on Windows 8 Microsoft is introducing a major new release of its Windows operating system, Windows 8, and what better way for you to learn all the ins and outs than from two internationally recognized Windows experts and Microsoft insiders, authors Paul Thurrott and Rafael Rivera? They cut through the hype to get at useful information you'll not find anywhere else, including what role this new OS plays in a mobile and tablet world. Regardless of your level of knowledge, you'll discover little-known facts about how things work, what's new and different, and how you can modify Windows 8 to meet what you need. Windows 8 Secrets is your insider's guide to: Choosing Windows 8 Versions, PCs and Devices, and Hardware Installing and Upgrading to Windows The New User Experience The Windows Desktop Personalizing Windows Windows Store: Finding, Acquiring, and Managing Your Apps Browsing the Web with Internet Explore Windows 8's Productivity Apps Windows 8's Photo and Entertainment Apps Xbox Games with Windows 8 Windows 8 Storage, Backup, and Recovery Accounts and Security Networking and Connectivity Windows 8 for Your Business Windows Key Keyboard Shortcuts Windows 8 Secrets is the ultimate insider's guide to Microsoft's most exciting Windows version in years.

 *Deploying Microsoft System Center Configuration Manager* Jacek Doktor,Pawel Jarosz,2017-09-18 Plan, design, and deploy System Center Configuration Manager 1706 like never before, regardless of how complex your infrastructure is About This Book The most up-to-date resource on deploying or migrating to System Center Configuration Manager 1706 within your IT infrastructure Plan, design, and deploy ConfigMgr 1706 with ease, both on primary and multiple-hierarchy sites Master the new features of ConfigMgr 1706, including Windows 10 support Who This Book Is For If you are a system engineer or an administrator planning to deploy Microsoft System Center Configuration Manager 1706, then this book is for you. This book will also benefit system administrators who are responsible for designing and deploying one or more System CenterConfiguration Manager 1706 sites in their new or existing systems. What You Will Learn Install ConfigMgr servers and the necessary roles Design and scale ConfigMgr environments Configure and administrate essential ConfigMgr roles and features Create software packages using .msi and .exe files Deliver detailed reports with an automatic patching process Apply proper hardening on your deployment and secure workstations Deploy operating systems and updates leveraging ConfigMgr mechanisms Create high-availability components using the built-in mechanism for backup and recovery In Detail It becomes important to plan, design, and deploy configurations when administrators know that Configuration Manager interacts with a number of infrastructure components such as Active Directory Domain Services, network protocols, Windows Server services, and so on. Via real-world-world deployment scenarios, this book will help you implement a single primary site or multiples sites. You will be able to efficiently plan and deploy a multiple-site hierarchy such as central administration site. Next, you will learn various methods to plan and deploy Configuration Manager clients, secure them and make the most of new features offered through ConfigMgr 1706 like compliance, deploying updates operating systems to the endpoints. Then, this book will show you how to install, configure, and run SQL reports to extract information. Lastly, you will also learn how to create and manage users access in an ConfigMgr environment By the end of this book, you will have learned to use the built-in mechanism to back up and restore data and also design maintenance plan. Style and approach This step-by-step guide teaches you cool ways to plan, deploy, and configure ConfigMgr 1706. This tutorial, which complements the release of ConfigMgr 1706 with a refreshing new approach and expert guidance, will teach you everything you need to know about the essentials of server.

 Mastering Hyper-V 2012 R2 with System Center and Windows Azure John Savill,2014-04-11 This book will help you understand the capabilities of MicrosoftHyper-V, architect a Hyper-V solution for your datacenter, plan adeployment/migration, and then manage it all using native tools andSystem Center. Coverage also includes hybrid cloud scenariosspecifically with Windows Azure to complete the full virtualizationpiece of providing data both on premise and off premise. In addition, you will explore the Windows Azure capabilities forvirtual machines and managing a hybrid cloud, including WindowsAzure's Internet as a Service (IaaS) and storagecapabilities, how seamless management is possible with PowerShelland System Center, plus how Azure Storage can play a part in acompany's complete solution. Key topics covered include: virtualization fundamentals, networkvirtualization, storage configuration, Hyper-V management andmaintenance, failover clustering and migration, Hyper-V replica andcloud orchestration, private cloud implementation, Azure IaaS,Azure storage, managing with PowerShell, Hyper-V decoding, andWindows Server 2012 R2 integration.

 16th International Conference on Information Technology-New Generations (ITNG 2019) Shahram Latifi,2019-05-22 This 16th International Conference on Information Technology - New Generations (ITNG), continues an annual event focusing on state of the art technologies pertaining to digital information and communications. The applications of advanced information technology to such domains as astronomy, biology, education, geosciences, security and health care are among topics of relevance to ITNG. Visionary ideas, theoretical and experimental results, as well as prototypes, designs, and tools that help the information readily flow to the user are of special interest. Machine Learning, Robotics, High Performance Computing, and Innovative Methods of Computing are examples of related topics. The conference features keynote speakers, the best student award, poster award, service award, a technical open panel, and workshops/exhibits from industry, government and academia.

 *Beginning Windows 8.1* Mike Halsey,2013-10-14 Windows 8 has been described by Microsoft as its 'boldest' Windows release ever and the 8.1 update enhances the paradigm further. Beginning Windows 8.1 takes you through the new features and helps you get more out of the familiar to reveal the fullest possibilities for this amazing new operating system. You will learn, with non-technical language used throughout, how to get up and running in the new Windows interface, minimize downtime, maximize productivity, and harness the features you never knew existed to take control of your computer and enjoy the peace of mind and excitement that comes with it. From tips and tweaks to easy-to-follow guides and detailed descriptions, this book takes you inside Windows 8.1 to discover the true power and flexibility that lies within, and guides you at your own pace through getting the very best from it. What you'll learn About the ins and outs of the Windows 8 interface and its new features How to personalize your Windows experience to give trouble-free performance How to use your computer to connect to devices and services in the home, at work, and on the move How to maximize your productivity with Windows 8 How to secure and configure Windows 8 to guarantee a safe and secure experience How to use hack and manipulate Windows to enable advanced customization Who this book is for Beginning Windows 8.1 is for people new to Windows or who just want toget up to speed with Windows 8. This book also can help people who already know how to perform routine tasks learn how to get more out of Windows, their computer and their time. Whether you want to get up and running with Windows 8, or want to go to the next level and learn useful ways to minimize problems, maximize performance, and optimize your overall Windows experience, this book is for you. Table of Contents Introducing Windows 8.1 Finding your Way Around Windows 8.1 Connecting Sharing with Family and Friends Organizing and Searching Your Computer Printing and Managing Printers Having Fun with Games, Photos, Music and Video Maximizing Your Productivity Personalizing Your Windows Experience Making Windows 8.1 More Accessible and Easier to Use Keeping Yourself, Your Files and Your Computer Safe Maintaining and Backing up Your Computer and Files Advanced Configuration and Customization Getting Started with Virtualization Installing Windows 8.1 on Your Computer Appendix A Appendix B Appendix C Appendix D

#### Windows 8.1 in Depth Brian Knittel,2014

 **Sensors and Image Processing** Shabana Urooj,Jitendra Virmani,2017-10-03 This volume comprises the select proceedings of the annual convention of the Computer Society of India. Divided into 10 topical volumes, the proceedings present papers on state-of-the-art research, surveys, and succinct reviews. The volumes cover diverse topics ranging from communications networks to big data analytics, and from system architecture to cyber security. This volume focuses on Sensors and Image Processing. The contents of this book will be useful to researchers and students alike.

 *Deploying and Managing a Cloud Infrastructure* Abdul Salam,Zafar Gilani,Salman Ul Haq,2015-01-09 Learn in-demand cloud computing skills from industry experts Deploying and Managing a Cloud Infrastructure is an excellent resource for IT professionals seeking to tap into the demand for cloud administrators. This book helps prepare candidates for the CompTIA Cloud+ Certification (CV0-001) cloud computing certification exam. Designed for IT professionals with 2-3 years of networking experience, this certification provides validation of your cloud infrastructure knowledge. With over 30 years of combined experience in cloud computing, the author team provides the latest expert perspectives on enterprise-level mobile computing, and covers the most essential topics for building and maintaining cloud-based systems, including: Understanding basic cloud-related computing concepts, terminology, and characteristics Identifying cloud delivery solutions and deploying new infrastructure Managing cloud technologies, services, and networks Monitoring hardware and software performance Featuring real-world examples and interactive exercises, Deploying and Managing Cloud Infrastructure delivers practical knowledge you can apply immediately. And, in addition, you also get access to a full set of electronic study tools including: Interactive Test Environment Electronic Flashcards Glossary of Key Terms Now is the time to learn the cloud computing skills you need to take that next step in your IT career.

 **Citrix XenDesktop® Cookbook** Gaspare A. Silvestri,2015-08-31 Over 40 engaging recipes that will help you implement a full-featured XenDesktop® 7.6 architecture and its main satellite components About This Book Implement, configure, and optimize the migration from a physical to a VDI architecture using XenDesktop 7.6 Publish desktops and applications to the end user devices, optimizing their performance and increasing the

security for the delivered resources A pragmatic guide that helps you to explore the XenDesktop 7.6 architecture and its related components to implement a service-oriented architecture based on the Citrix FlexCast approach Who This Book Is For If you are a system administrator or an experienced IT professional who wants to refer to a centralized container of procedures and advanced tasks in XenDesktop, this is the book for you. Experience of the virtualized environment and an understanding of the general concepts of desktop virtualization (VDI) are required. What You Will Learn Upgrade from XenDesktop 5.6 / 7.x to XenDesktop 7.6 Configure and deploy virtual machines for XenDesktop 7.6 Perform configuration and optimization operations for desktop and server OS images for future deployments Plan and configure XenDesktop user experience Execute desktop environment administration tasks, including catalog creation, power management, and resource allocation Understand how to publish the hosted applications, Local Access Apps (LAA), and applications using Microsoft App-V Work with XenDesktop PowerShell to reduce the time required to perform the management tasks by the creation of the PowerShell scripts Implement the two-factor hardware and software authentication for XenDesktop Install and configure Citrix Netscaler Gateway 10.5 and Citrix XenMobile 10 to improve the quality, the performance, and the manageability of your Virtual Desktop Infrastructure (VDI) architecture In Detail In the era of Bring Your Own Device (BYOD) and consecration of the mobile devices, Citrix has strengthened its position in this market, powering its desktop and application virtualization platforms, integrating the ability to publish virtual and physical desktops with the capability to assign applications and contents in a secure manner on any device, anywhere, more than previous versions. The XenDesktop 7.6 version is a more integrated platform, which permits the use and interaction with mobility and cloud platforms leaders in the market. This book will help you understand how to implement, configure, and optimize migration from a physical to a VDI architecture, moving from a standard application approach to a centralized and more secure way to assign and release resources to the end users. The book begins with the upgrade and installation procedures for the core infrastructural components, along with an explanation of how to deploy and optimize procedures for desktop virtual machines. Moving on, you will perform desktop and applications deployment through the XenDesktop core plus integrated publishing platforms, such as Microsoft App-V. Finally, the book explains how to install and configure important collateral platforms such as the Citrix Netscaler, Citrix CloudBridge and Citrix XenMobile platforms, along with execution of the most advanced activities and configurations. Style and approach This book is a step-by-step course that includes standard and high-level tasks oriented to deploy a full-functioning Citrix environment. This practical approach is based on both GUI and command-line operations, which gives IT professionals an alternative on the way to operate, where possible.

Windows 8.1 on Demand Perspection Inc., Steve Johnson, 2013-11-14 Need answers quickly? Windows 8.1 on Demand provides those answers in a visual step-by-step format. We will show you exactly what to do through lots of full color illustrations and easy-to-follow instructions. Numbered Steps guide you through each task See Also points you to related information in the book Did You Know? alerts you to tips and techniques Illustrations with matching steps Tasks are presented on one or two pages Inside the Book Master the Windows 8.1 user experience Manage files and information with the Desktop and Windows apps Share files and media on a SkyDrive, HomeGroup, or network Browse the Web, search for information, and get instant updates Use Windows apps to get news, finance, sports, travel, weather, food, and health from Bing Use Windows apps to work with mail, instant messages, calls, contacts, photos, music, videos, and games Get more apps using the Windows Store Protect your device from Internet or network intruders Set multiple users and parent controls Customize, fine-tune, and administer Windows 8.1 Bonus Online Content Register your book at queondemand.com to gain access to: Workshops and related files Keyboard shortcuts Visit the author site: perspection.com

 **Mastering Windows Server 2016 Hyper-V** John Savill,2016-12-19 Build a seamless, flexible, full-service datacenter solution Microsoft Windows Server 2016 Hyper-V is the IT administrator's guide to this rising datacenter solution. Hyper-V has already surpassed VMWare in datacenter management, identity service for multiple devices, and more; this book shows you how to harness the power of this hypervisor to simplify the infrastructure, reduce costs, improve productivity, and better manage system resources. From a tour of the technology through architecture, deployment, and integration of System Center, Microsoft Azure, and Microsoft Azure Stack, the discussion illustrates the skills you need to create a complete solution for optimum enterprise management. Coverage includes Windows Azure capabilities for virtual machines, managing a hybrid cloud, IaaS, storage capabilities, PowerShell, and more, with practical real-world guidance from a leading authority in the field. Hyper-V has recently undergone improvements in scalability and features that have positioned it as an ideal solution in the Small/Medium Business and Enterprise markets. This book shows you how to exploit these new capabilities to build a robust data solution for your organization. Discover the capabilities of Microsoft Hyper-V Architect a Hyper-V datacenter solution Plan and manage a deployment or migration Integrate complementary technologies for full scalability Data is everywhere—on desktops, laptops, phones, and multiple operating systems, accessed through email, text messages, web searches, online services, and more. All of this data must be stored, accessible, updated, backed up, secured, managed, sorted, and analyzed—sometimes instantly. Hyper-V is the rising star in the virtualization space, and Microsoft Windows Server 2016 Hyper-V shows you how to turn greater capabilities into better datacenter solutions.

Fuel your quest for knowledge with Authored by is thought-provoking masterpiece, Dive into the World of **Windows 8 OS Image** . This educational ebook, conveniently sized in PDF ( PDF Size: \*), is a gateway to personal growth and intellectual stimulation. Immerse yourself in the enriching content curated to cater to every eager mind. Download now and embark on a learning journey that promises to expand your horizons. .

#### **Table of Contents Windows 8 OS Image**

- 1. Understanding the eBook Windows 8 OS Image The Rise of Digital Reading Windows 8 OS Image ○ Advantages of eBooks Over Traditional Books 2. Identifying Windows 8 OS Image Exploring Different Genres
	- Considering Fiction vs. Non-Fiction

o Determining Your Reading Goals

- 3. Choosing the Right eBook Platform
	- Popular eBook Platforms
	- Features to Look for in an Windows 8 OS Image User-Friendly Interface
- 4. Exploring eBook Recommendations from Windows 8 OS Image

Personalized Recommendations

Windows 8 OS Image User Reviews and Ratings

Image

Interactive and Gamified eBooks

## **Windows 8 OS Image Introduction**

In this digital age, the convenience of accessing information at our fingertips has become a necessity. Whether its research papers, eBooks, or user manuals, PDF files have become the preferred format for sharing and reading documents. However, the cost associated with purchasing PDF files can sometimes be a barrier for many individuals and organizations. Thankfully, there are numerous websites and platforms that allow users to download free PDF files legally. In this article, we will explore some of the best platforms to download free PDFs. One of the most popular platforms to download free PDF files is Project Gutenberg. This online library offers over 60,000 free eBooks that are in the public domain. From classic literature to historical documents, Project Gutenberg provides a wide range of PDF files that can be downloaded and enjoyed on various devices. The website is user-friendly and allows users to search for specific titles or browse through different categories. Another reliable platform for downloading Windows 8 OS Image free PDF files is Open Library. With its vast collection of over 1 million eBooks, Open Library has something for every reader. The website offers a seamless experience by providing options to borrow or download PDF files. Users simply need to create a free account to access this treasure trove of knowledge. Open Library also allows users to contribute by uploading and sharing their own PDF files, making it a collaborative platform for book enthusiasts. For those interested in academic resources, there are websites dedicated to providing free PDFs of research papers and scientific articles. One such website is Academia.edu,

Windows 8 OS Image and Bestseller Lists 5. Accessing Windows 8 OS Image Free and Paid eBooks o Windows 8 OS Image Public Domain eBooks Windows 8 OS Image eBook Subscription Services ○ Windows 8 OS Image Budget-Friendly Options 6. Navigating Windows 8 OS Image eBook Formats o ePub, PDF, MOBI, and More ○ Windows 8 OS Image Compatibility with Devices o Windows 8 OS Image Enhanced eBook Features 7. Enhancing Your Reading Experience Adjustable Fonts and Text Sizes of Windows 8 OS Image  $\circ$  Highlighting and Note-Taking Windows 8 OS Image ○ Interactive Elements Windows 8 OS Image 8. Staying Engaged with Windows 8 OS Image Joining Online Reading Communities ○ Participating in Virtual Book Clubs Following Authors and Publishers Windows 8 OS Image 9. Balancing eBooks and Physical Books Windows 8 OS ○ Benefits of a Digital Library ○ Creating a Diverse Reading Collection Windows 8 OS Image 10. Overcoming Reading Challenges  $\circ$  Dealing with Digital Eye Strain Minimizing Distractions Managing Screen Time 11. Cultivating a Reading Routine Windows 8 OS Image o Setting Reading Goals Windows 8 OS Image Carving Out Dedicated Reading Time 12. Sourcing Reliable Information of Windows 8 OS Image Fact-Checking eBook Content of Windows 8 OS Image Distinguishing Credible Sources 13. Promoting Lifelong Learning Utilizing eBooks for Skill Development Exploring Educational eBooks 14. Embracing eBook Trends Integration of Multimedia Elements which allows researchers and scholars to share their work with a global audience. Users can download PDF files of research papers, theses, and dissertations covering a wide range of subjects. Academia.edu also provides a platform for discussions and networking within the academic community. When it comes to downloading Windows 8 OS Image free PDF files of magazines, brochures, and catalogs, Issuu is a popular choice. This digital publishing platform hosts a vast collection of publications from around the world. Users can search for specific titles or explore various categories and genres. Issuu offers a seamless reading experience with its user-friendly interface and allows users to download PDF files for offline reading. Apart from dedicated platforms, search engines also play a crucial role in finding free PDF files. Google, for instance, has an advanced search feature that allows users to filter results by file type. By specifying the file type as "PDF," users can find websites that offer free PDF downloads on a specific topic. While downloading Windows 8 OS Image free PDF files is convenient, its important to note that copyright laws must be respected. Always ensure that the PDF files you download are legally available for free. Many authors and publishers voluntarily provide free PDF versions of their work, but its essential to be cautious and verify the authenticity of the source before downloading Windows 8 OS Image. In conclusion, the internet offers numerous platforms and websites that allow users to download free PDF files legally. Whether its classic literature, research papers, or magazines, there is something for everyone. The platforms mentioned in this article, such as Project Gutenberg, Open Library, Academia.edu, and Issuu, provide access to a vast collection of PDF files. However, users should always be cautious and verify the legality of the source before downloading Windows 8 OS Image any PDF files. With these platforms, the world of PDF downloads is just a click away.

### **FAQs About Windows 8 OS Image Books**

How do I know which eBook platform is the best for me? Finding the best eBook platform depends on your reading preferences and device compatibility. Research different platforms, read user reviews, and explore their features before making a choice. Are free eBooks of good quality? Yes, many reputable platforms offer high-quality free eBooks, including classics and public domain works. However, make sure to verify the source to ensure the eBook credibility. Can I read eBooks without an eReader? Absolutely! Most eBook platforms offer webbased readers or mobile apps that allow you to read eBooks on your computer, tablet, or smartphone. How do I avoid digital eye strain while reading eBooks? To prevent digital eye strain, take regular breaks, adjust the font size and background color, and ensure proper lighting while reading eBooks. What the advantage of interactive eBooks? Interactive eBooks incorporate multimedia elements, quizzes, and activities, enhancing the reader engagement and providing a more immersive learning experience. Windows 8 OS Image is one of the best book in our library for free trial. We provide copy of Windows 8 OS Image in digital format, so the resources that you find are reliable. There are also many Ebooks of related with Windows 8 OS Image. Where to download Windows 8 OS Image online for free? Are you looking for Windows 8 OS Image PDF? This is definitely going to save you time and cash in something you should think about. If you trying to find then search around for online. Without a doubt there are numerous these available and many of them have the freedom. However without doubt you receive whatever you purchase. An alternate way to get

ideas is always to check another Windows 8 OS Image. This method for see exactly what may be included and adopt these ideas to your book. This site will almost certainly help you save time and effort, money and stress. If you are looking for free books then you really should consider finding to assist you try this. Several of Windows 8 OS Image are for sale to free while some are payable. If you arent sure if the books you would like to download works with for usage along with your computer, it is possible to download free trials. The free guides make it easy for someone to free access online library for download books to your device. You can get free download on free trial for lots of books categories. Our library is the biggest of these that have literally hundreds of thousands of different products categories represented. You will also see that there are specific sites catered to different product types or categories, brands or niches related with Windows 8 OS Image. So depending on what exactly you are searching, you will be able to choose e books to suit your own need. Need to access completely for Campbell Biology Seventh Edition book? Access Ebook without any digging. And by having access to our ebook online or by storing it on your computer, you have convenient answers with Windows 8 OS Image To get started finding Windows 8 OS Image, you are right to find our website which has a comprehensive collection of books online. Our library is the biggest of these that have literally hundreds of thousands of different products represented. You will also see that there are specific sites catered to different categories or niches related with Windows 8 OS Image So depending on what exactly you are searching, you will be able tochoose ebook to suit your own need. Thank you for reading Windows 8 OS Image. Maybe you have knowledge that, people have search numerous times for their favorite readings like this Windows 8 OS Image, but end up in harmful downloads. Rather than reading a good book with a cup of coffee in the afternoon, instead they juggled with some harmful bugs inside their laptop. Windows 8 OS Image is available in our book collection an online access to it is set as public so you can download it instantly. Our digital library spans in multiple locations, allowing you to get the most less latency time to download any of our books like this one. Merely said, Windows 8 OS Image is universally compatible with any devices to read. offline mode tafseer commentary by scholars across the

#### **Windows 8 OS Image :**

*holy quran with english on the app store* - Oct 30 2022 web the holy quran translated into english by maulana sher ali is published by the ahmadiyya muslim community an international religious community founded in 1889 that spans more than 200 countries the arabic text of the holy quran in this application which is the exact same text found univers

*quran english translation clear easy to read in modern english* - Apr 23 2022

web aug 17 2014 the text purely and accurately translates the holy quran from arabic into contemporary english it was translated by a muslim who saw firsthand the miracles inside the quran his *this quran quran in english* - Jun 06 2023 web quran 1992 in order to discredit it since then talal has been studying the quran researching it and teaching it to others talal decided to translate the quran when he gave up all hope of finding an english translation that is at the same time highly accurate and very easy to read words of the translator the quran is a reminder the holy quran english apps on google play - Feb 02 2023 web sep 15 2023 quran the complete english translation with the option of having the original arabic text or transliteration shown listen to 10 different recitations including english and arabic stream or download for

world *quran in english clear pure easy to understand* - May 05 2023 web the holy quran translated into simple english it uses common vocabulary clean sentence structure and highly accurate meaning a new translation for a modern era read it online text mp3 pdf and downloads in the name of god the compassionate the merciful praise be to god lord of the worlds the compassionate the merciful pdf the holy quran text translation and commentary - Aug 08 2023 web jul 25 2021 english this is the english translation and commentary tafsir of the holy qur an with arabic text by world famous muslim scholar abdullah yusuf ali it is one of the most widely known and used qur an exegesis in the english speaking world **the quran download the quran here in full length pdf** - Mar 23 2022 web may 11 2010 english quran alhilali khan version pdf 29 5 mb english quran with commentaries by yusuf ali pdf 7 42 mb we also have a modern quran translation in plain english here link you can buy a print version of the quran here link the entire quran podcast with english translation here you can listen to all 110 chapters of the quran transliteration making it easy to read quran my islam - May 25 2022 web quran transliteration makes it easy to read the quran complete transliteration of every surah in holy quran with english translation includes arabic **read the holy quran online with translations english urdu** - Apr 04 2023 web read the holy quran online and listen to the beautiful recitation of every surah translations are available in english urdi farsi turkish and more languages english translations of the quran wikipedia - Sep 28 2022 web the holy qur an arabic text and english translation 1990 was the first translation by a muslim woman amatul rahman omar the noble quran meaning with explanatory notes 2007 by taqi usmani is the first english translation of the quran ever written by a traditionalist deobandi scholar *quran in english and arabic with recitations القرآن الكريم with easy* - Nov 30 2022 web الكريم القرآن with easy translation quran القرآن in the name of الكريم ١ ب س م ∏لل ه ∏لر ح م ن ∏لر ح يم 1 ٢ ال ح م د ل ل ه ر ب ال ع god the gracious the merciful د 2 ين م ل praise be to god lord of the worlds ن م ح ٱلر ٣ ٤ م ل ك ي the most gracious the most merciful ∏لر ح يم 3 و م ٱلد ين the qur an with annotated interpretation in modern

english - Jul 07 2023

web the qur an with annotated interpretation in modern english is an english translation of the meanings of qur an written by turkish sunni muslim scholar ali Ünal first published in 2006 **the holy quran translated in modern english with a explination** - Mar 03 2023 web aug 17 2019 the holy quran translated in modern english with a explination to help you for understanding 2019 the islamic book of allah gog ech team e c h team independently published aug 17 2019 quran translations wikipedia - Feb 19 2022 web in 2018 musharraf hussain released the majestic quran a plain english translation a reader friendly presentation of the translation of the qurʻan aiming to help readers understand the topic being read and learn the moving and transformative message of the qurʻan there are 1500 sections with headings **the noble quran quran com** - Oct 10 2023 web the quran translated into many languages in a simple and easy interface settings voice search powered by your

journey with the quran whether you aim to read 10 minutes a day complete a juz in a month or finish the entire quran in a year etc quran com can now help you set a custom goal and keep track of your daily reading streaks

#### **quran in english apps on google play** - Jun 25 2022

web jun 23 2017 the best quran translation in modern english clear pure easy to understand most faithful to the arabic original the app is easy to use and is great for exploring the quran studying the quran listening reading searching the quran highly accurate translation in contemporary english

#### **holy quran translated in modern english umair mirza free** - Aug 28 2022

web jun 1 2012 quran holy quran koran english quran quran english english translation of quran english literature islamic books islamic literature muslim islam arabic translations collection opensource language english

the holy quran english قرآن سورة - Jul 27 2022 web english recitation quran in language arabic with meanings translated into english listen to the quran kareem with the voice of the most famous quran reciters quran in english list of surahs of quran translated quran recitation quran mp3 download

#### the holy quran translation by abdullah yusuf ali 2022 - Jan 01 2023

web the 1946 a yusuf ali quran translation in english with arabic text published online by it smydeen org 2022 free to read search holy quran translation

**quran in english clear and easy to read** - Sep 09 2023 web perhaps the best quran english translation clear accurate easy to understand most faithful to the original in modern english read listen search download **ch 1 practice test college algebra openstax** - Jan 25 2023

web practice test for the following exercises identify the number as rational irrational whole or natural choose the most descriptive answer 1

**department of mathematics testbank umd** - Jun 29 2023 web research outreach testbank instructions the math testbank is now stored in google drive click a course folder to open the course documents in a new tab at the top right of the page you can switch between grid and list views exams are named using the format coursename instructor semester section final type x ext

#### **test bank for college algebra 2nd edition elsevier** - Dec 24 2022

web test bank for college algebra second edition is a supplementary material for the text college algebra second edition the book is intended for use by mathematics teachers the book contains standard tests for each chapter in the textbook each set of test aims to evaluate the level of understanding the student has achieved during the course

*algebra 1 common core examgen* - Feb 11 2022 web algebra 1 common core our algebra common core question bank contains over 3 000 questions and is designed to give teachers the maximum flexibility in covering essential algebra topics due to a large number of problems in each chapter teachers have greater flexibility in choosing questions for students specific needs in order to help them

#### **examview test bank cd rom algebra i 0 13 365991 7** - May 29 2023

web create an unlimited number of tests with dynamic questions toggle instantly between multiple choice and short answer access commonly used images in the math art gallery create differentiated assessments using the adapted test banks automatically translate any test into spanish manage your testing and scoring with examview test manager

*test bank for college algebra sciencedirect* - Mar 27 2023

web the book contains standard tests for each chapter in

the textbook each set of test aims to evaluate the level of understanding the student has achieved during the course the answers for each chapter test and the final exam are found at the end of the book mathematics teachers teaching college algebra will find the book very useful

#### **examview for making tests and importing test banks into your** - Mar 15 2022

web examview for making tests and importing test banks into your lms training test banks for most of our elsevier textbooks are provided in examview format examview is a suite of assessment software that allows you to access your test banks and build assessments for use outside of the evolve website

#### **math 101 college algebra final exam study com** - Oct 22 2022

web test and improve your knowledge of math 101 college algebra with fun multiple choice exams you can take online with study com

#### **qualifying exams testbank cas department of mathematics** - Aug 20 2022

web this page contains links to real analysis and linear algebra tests offered at uab in the past according to the syllabus adopted at that time note all tests are in pdf format linear algebra exam not given fall 2001 real analysis linear algebra spring 2001

#### **algebra mcq free pdf objective question answer for algebra quiz** - Jun 17 2022

web oct 26 2023 algebra mcq quiz objective question with answer for algebra download free pdf last updated on oct 26 2023 practice algebra mcqs with testbook to ace this section in the quantitative aptitude paper many competitive exams such as ssc cgl sbi po upsc rrb ntpc etc have quantitative aptitude in their syllabus that exams linear algebra mathematics mit opencourseware -

Sep 20 2022

web there will be three one hour exams at class times and a final exam exams and quizzes from previous years can be found in the study materials section this section provides the exams for the course along with solutions *algebra and trigonometry sullivan exam preparation test bank* - Feb 23 2023

web apr 25 2022 description test bank for algebra and trigonometry sullivan 10e prepares you efficiently for your upcoming exams it contains practice test questions tailored for your textbook algebra and trigonometry sullivan 10e test bank allow you to access quizzes and multiple choice questions written show more preview 4 out of 1227 pages

#### **college algebra 11th edition gustafson test bank** - Oct 02 2023

web college algebra 11th edition gustafson test bank visit to download in full testbankdeal com download college algebra 11th edition gustafson test bank fcollege algebra 11th edition gustafson test bank college algebra 11e chapter 0 test a multiple choice **results for algebra i test banks for examview tpt** - May 17 2022

web the algebra 2 test bank is in examview format i ve spent many months working on this bank and took my time trying to create a very high quality product that i would be proud to use in my own classroom topics include word problems equations and inequalities with 1 and 2 variables radicals rati subjects algebra algebra 2 graphing grades **free algebra practice test from tests com** - Sep 01 2023 web test your knowledge of introductory algebra with this algebra practice exam whether you are studying for a school math test or looking to test your math skills this free practice test will challenge your knowledge of algebra

```
algebra practice tests - Jul 31 2023
```
web free algebra practice tests welcome to the largest online collection of free algebra practice tests

specially formatted for your phone and tablet no app to

download nothing to install and no registration required just instant free exam questions testing information that s likely to be covered on a algebra exam **college algebra math khan academy** - Apr 27 2023 web 0 1200 mastery points evaluating functions inputs and outputs of a function domain and range of a function recognizing functions intervals where a function is positive negative increasing or decreasing intro to inverse functions wolfram problem generator online practice questions answers - Nov 22 2022 web online practice problems for math including arithmetic algebra calculus linear algebra number theory and statistics get help from hints and step by step solutions generate printable worksheets **basic algebra quiz questions with solutions proprofs** - Apr 15 2022 web oct 11 2023 whether you re a student looking to sharpen your algebraic skills or someone who simply enjoys the challenge of mathematical puzzles this quiz is designed to test and enhance your knowledge of fundamental algebra concepts basic algebra is mathematics that is more abstract than arithmetic algebra quizzes study com - Jul 19 2022 web 3 48 next want o know how well you grasp a particular algebra concept take study com s quick multiple choice quiz acquire immediate results to reveal how well you did the lesson accompanying **la formule de dieu de josé rodrigues dos santos epub decitre** - Nov 01 2021

**pocket la formule de dieu by amazon ae** - Sep 11 2022 web oct 1 2012 david ben gourion premier ministre de l État d israël se rend à princeton pour y rencontrer albert einstein l objet de sa visite obtenir l arme nucléaire de

la formule de dieu wikipédia - Jul 21 2023

la formule de dieu est un roman du journaliste et écrivain portugais josé rodrigues dos santos initialement édité en 2006 il est paru en france le 14 juin 2012 chez hc Éditions puis réédité en 2013 chez pocket À la croisée du roman historique et du thriller avec un vocabulaire et des concepts relevant de la physique le récit interprète certaines découvertes scientifiques notamment dans le domaine d

*la formule de dieu josé rodrigues dos santos pocket* - Dec 14 2022

web la formule de dieu est un roman du journaliste et écrivain portugais josé rodrigues dos santos initialement édité en 2006 il est paru en france le 14

juin 2012 chez hc **la formule de dieu josé rodrigues dos santos l autre monde** - Dec 02 2021

web aug 21 2012 retrouvez l ebook la formule de dieu de josé rodrigues dos santos Éditeur hc editions format epub librairie decitre votre prochain livre est là pocket

**la formule de dieu de jose rodrigues dos santos aux éditions** - Jun 08 2022

web et si einstein avait prouvé l existence de dieu printemps 1951 deux espions de la cia épient une rencontre de la plus haute importance entre david ben gour

#### **la formule de dieu josé rodrigues dos santos pocket** - Jan 15 2023

web le caire de nos jours le cryptologue portugais tomás noronha se voit confier le décryptage d un manuscrit original son nom die gottesformel la formule de dieu *trailer du livre la formule de dieu aux éditions pocket* - May 07 2022

web la définition scientifique de dieu et les théories sur le début du monde son évolution et sa fin laissent pantois l intrique souffre quelque peu de l abondance des descriptions des

**la formule de dieu amazon fr** - Mar 17 2023

web haletant de bout en bout ett une façon époustouflante d associer le spirituel et la science commenté en france le 2 septembre 2023 achat vérifié on apprend de belles choses **la formule de dieu josé rodrigues dos santos pocket** -

Mar 05 2022 web son nom die gottesformel la formule de dieu son auteur albert einstein lui même l enjeu le mode d emploi

d une bombe nucléaire surpuissante précipité malgré lui au

la formule de dieu livre de poche 26 août 2013 amazon ca - Apr 06 2022

web oct 20 2019 découvrez et achetez la formule de dieu josé rodrigues dos santos pocket sur athenaeum com **la formule de dieu 2013 edition open library** - Apr 18 2023

web la formule de dieu by josé rodrigues dos santos 2013 pocket edition in french français

**la formule de dieu josé rodrigues dos santos** - Sep 23 2023

web ce n est pas le genre d histoires anodines qu on oublie un an plus tard tout ce qui est dit dans ce livre reste en mémoire la formule de dieu c est l histoire d un cryptologue qui est embarqué dans une mission qui le dépasse mêlant cia enjeux politiques et recherche *la formule de dieu pocket book may 2 2013 amazon com* - Jun 20 2023

web may 2 2013 erudit reviewed in france on may 6 2020 dans cet ouvrage d une grande érudition scientifique j r dos santos pose les bases d une intrigue policière pouvant

**la formule de dieu pocket book aug 26 2013 amazon ca** - May 19 2023

web pocket book 5 10 35 used from 2 86 8 new from 19 98 le caire de nos jours l expert portugais en cryptologie tomás noronha se voit confier le décryptage d un manuscrit

*la formule de dieu de josé rodrigues dos santos* - Feb 16 2023

web oct 20 2019 découvrez et achetez la formule de dieu josé rodrigues dos santos pocket sur librairienemo com s identifier 4 947 dossiers rencontres la *la formule de dieu wikiwand* - Nov 13 2022

web may 2 2013 dos santos nous offre dans la formule de dieu une très bonne vulgarisation scientifique de la théorie de la relativité à la théorie des cordes en passant

**la formule de dieu jose rodrigues dos santos bepolar** - Jul 09 2022

web may 2 2013 résumé le caire de nos jours le cryptologue portugais tomas noronha se voit confier le décryptage d un manuscrit original son nom die gottesformel la

la formule de dieu poche josé rodrigues dos santos carlos - Aug 22 2023

web may 2 2013 le mode d emploi d une bombe nucléaire surpuissante précipité malgré lui au cœur d une affaire d espionnage international noronha plonge dans les secrets de

*youtube icon wakelet* - Jan 03 2022

web oct 20 2019 le mode d emploi d une bombe nucléaire surpuissante précipité malgré lui au cœur d une affaire d espionnage international noronha plonge dans les secrets de

**la formule de dieu paperback oct 1 2012 amazon ca** - Aug 10 2022

web may 2 2013 dans le manuscrit serait caché une formule pour créer une bombe nucléaire très puissante seulement le manuscrit cache un secret bien plus grand la formule de

**la formule de dieu poche josé rodrigues dos santos carlos** - Oct 12 2022

web buy pocket la formule de dieu by online on amazon ae at best prices fast and free shipping free returns cash on delivery available on eligible purchase

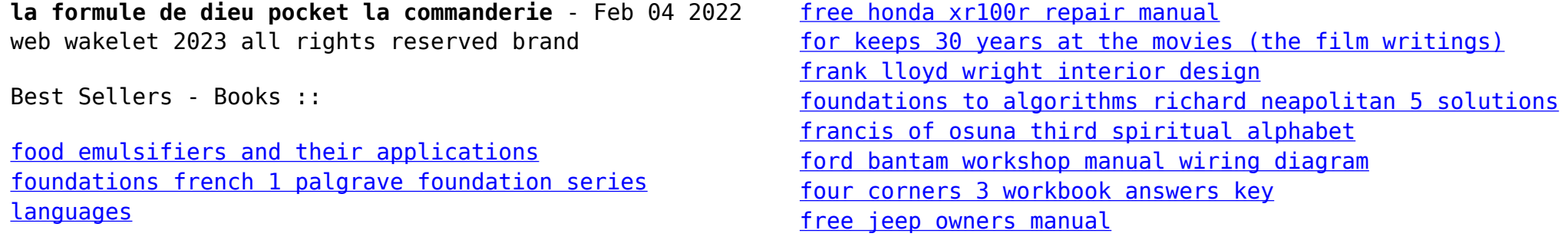